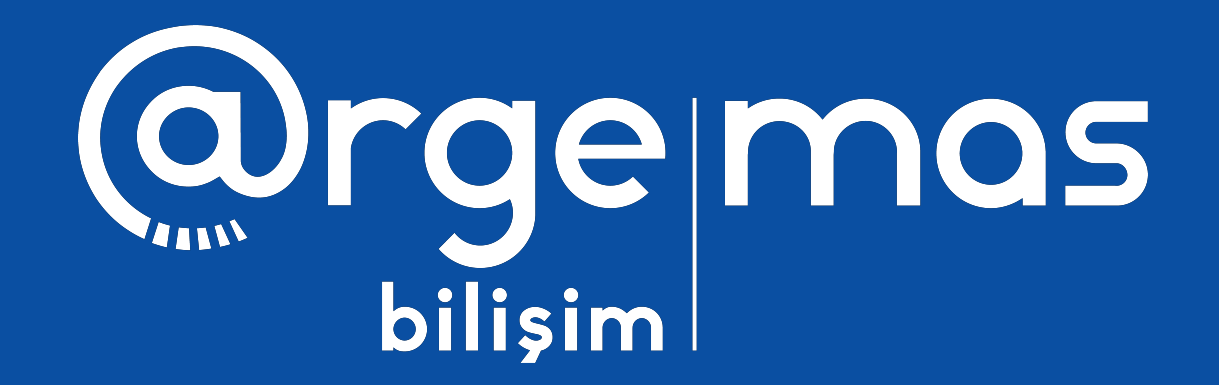

# @rgemas WMS

Depo Yönetim Sistemi

Industry 4.0 applications

www.argebilisim.com

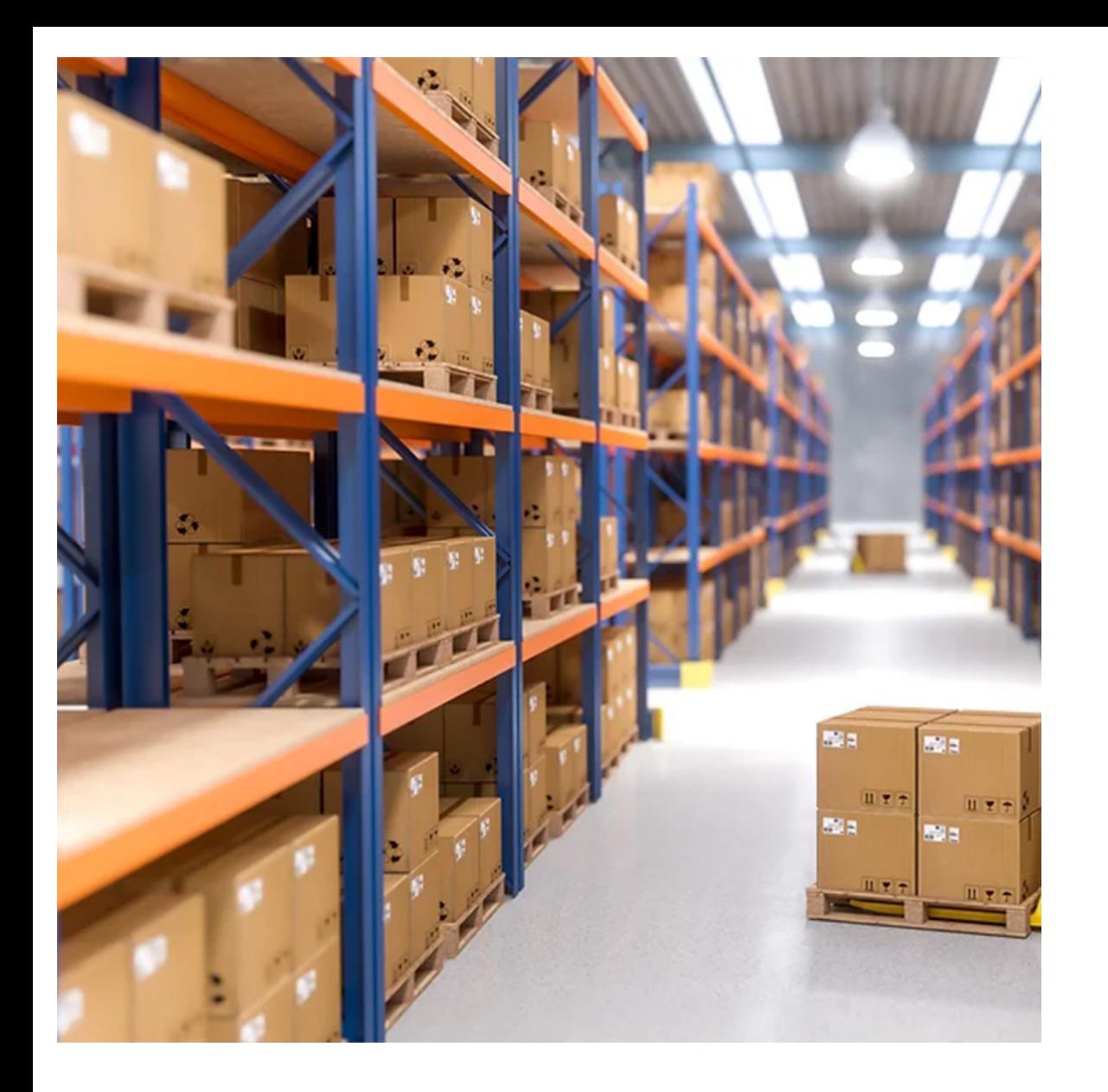

## Depo, Bölge, Adres ve Raf Tanımlama

Depo, depo bölgeleri, adresleri ve raflarının tanımlandığı tanımlama modülüdür.

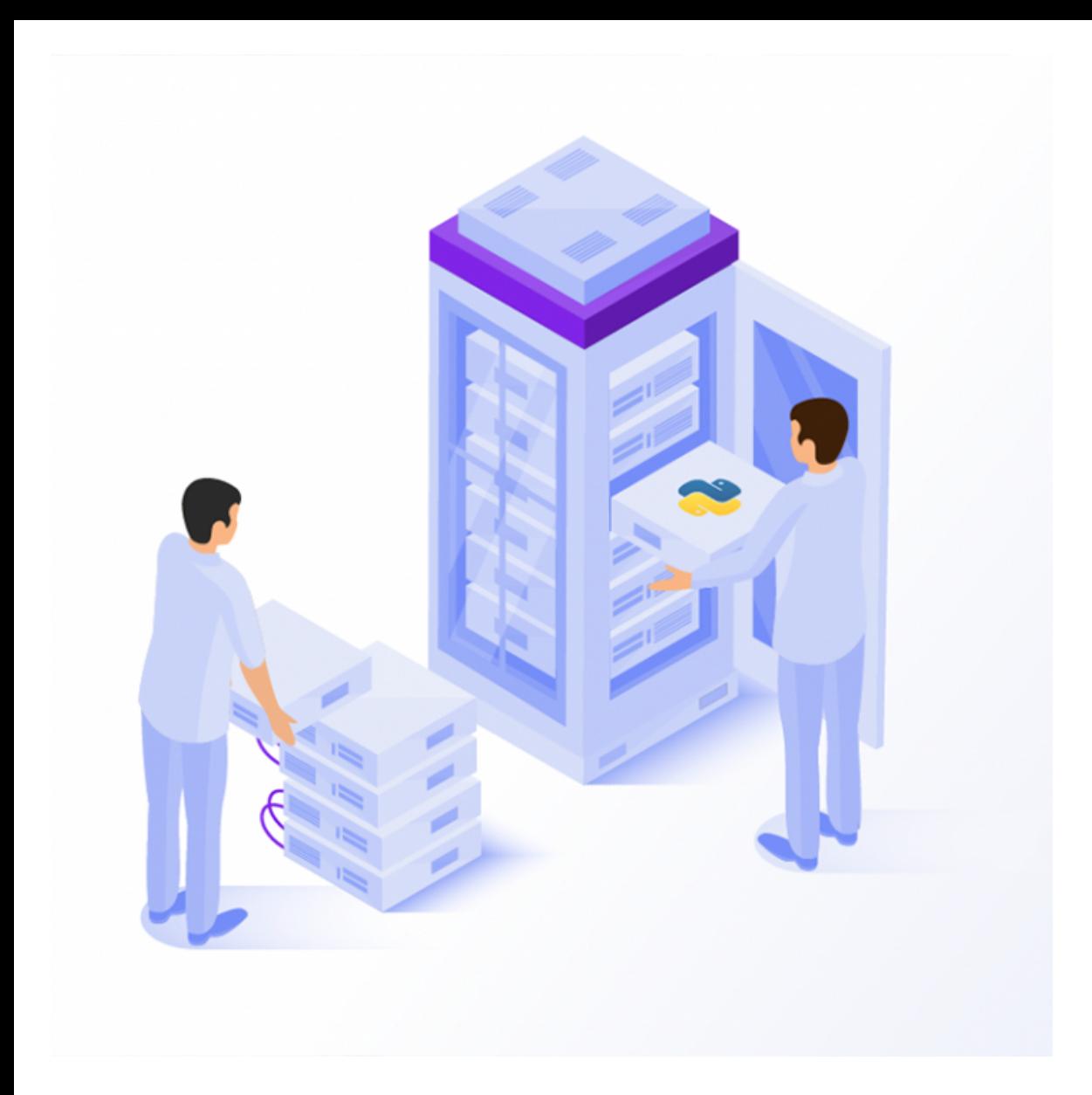

## Malzeme Talep Modülü

Malzeme Talep modülü ile satın alma biriminden veya Depodan malzeme ve ya araç talep edilebilir. Malzeme Talebi ilgili birimden karşılanması kabul edilmiyorsa talebin kaldırılması nedenleri ile ifade edilebilir. Malzeme talebinin yönetildiği modüldür.

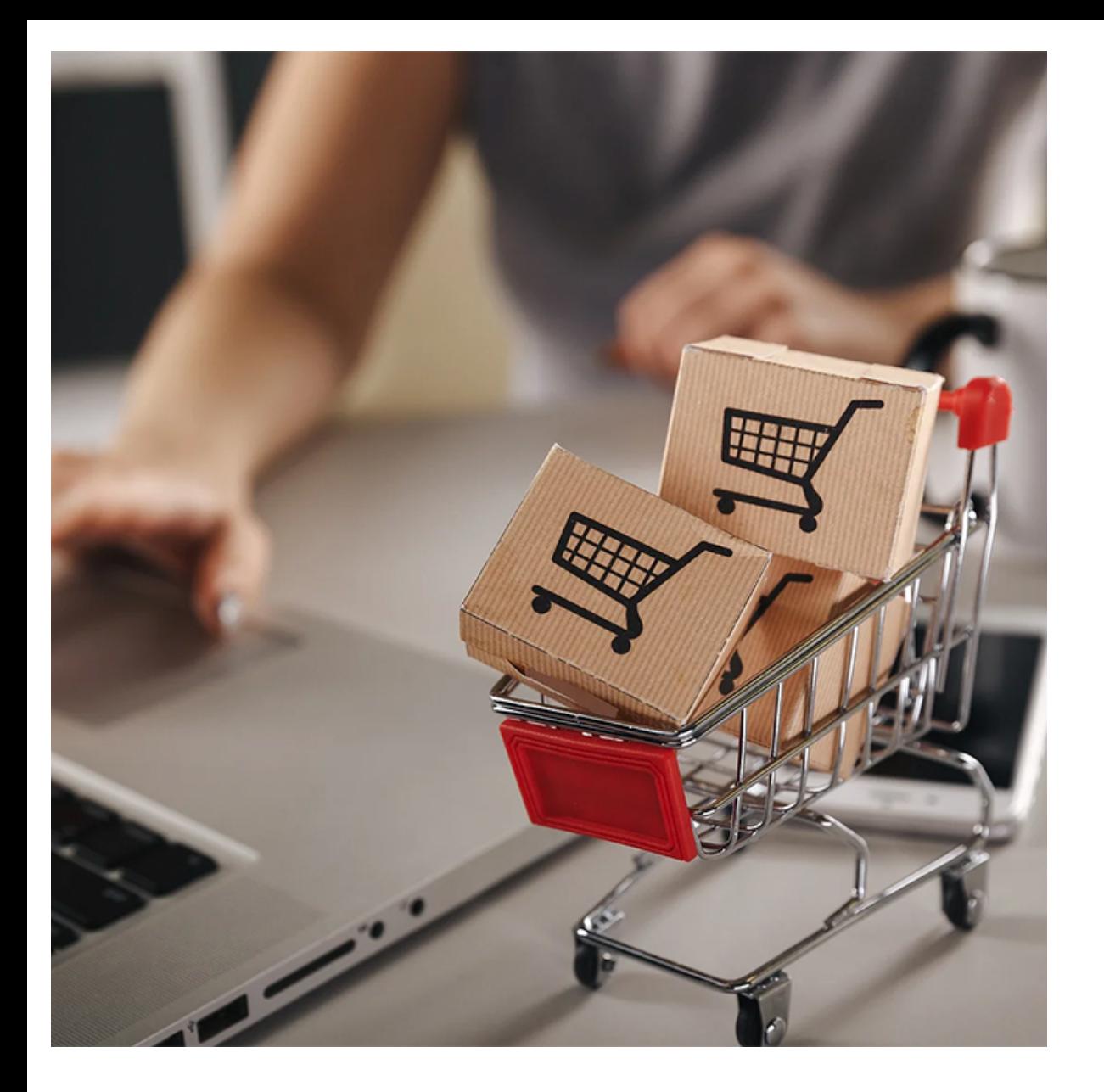

# Satınalma Sipariş (SAS)

Satınalma sürecinin yönetildiği modüldür. Satınalma birimi tarafından oluşturulan SAS lar Mal kabul biriminden havuzdan veya barkodlar okutularak mal kabul yapılabilir. Bu satınalma dan talep yapılmışsa talep eden kişi bilgisi de gelmektedir.

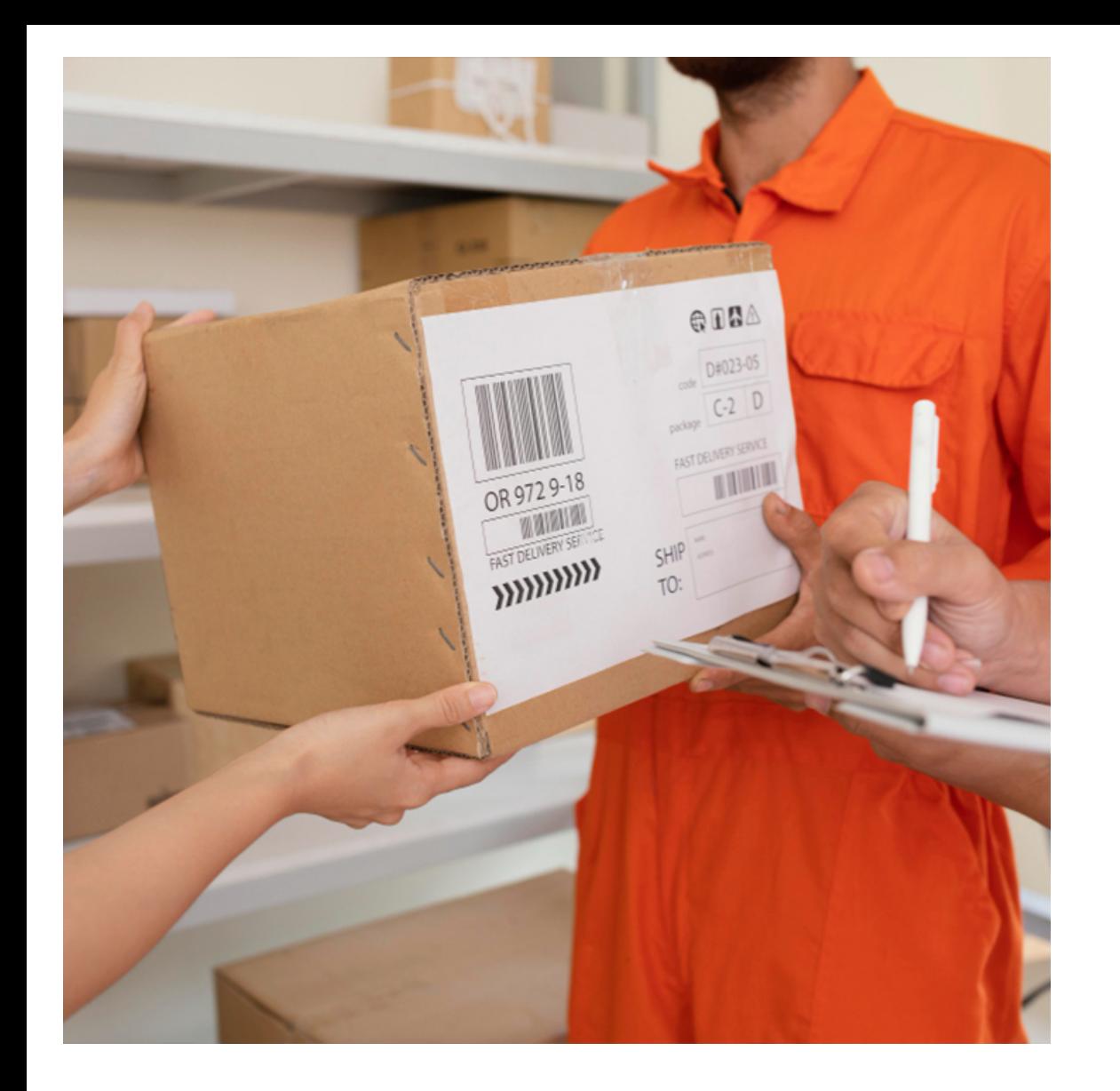

#### Mal Kabul Giriş Modülü

Mal kabul sürecinin yönetildiği yazılım ve veri toplama donanımlarından oluşan modülüdür. Mal kabul aşamasında kullanıcı SASları havuzdan seçerek ve miktar girerek toplu aktarılabilmektedir.

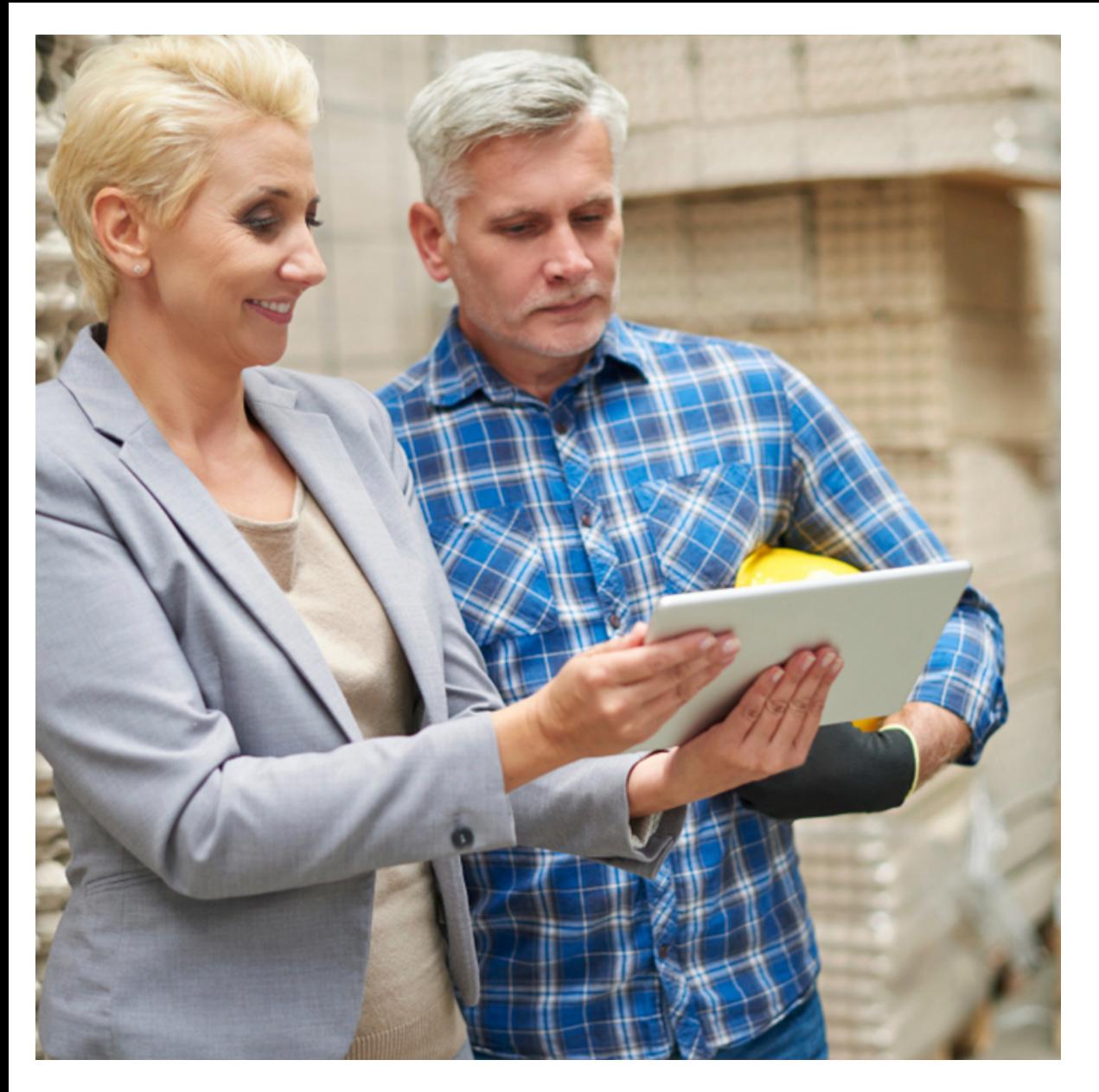

# Giriş Kontrol (Hammadde Kalite Kontrol)

Mal kabul aşamasında kalite kontrol gerektiriyorsa kontrol edilerek değerlerin girildiği modüldür.

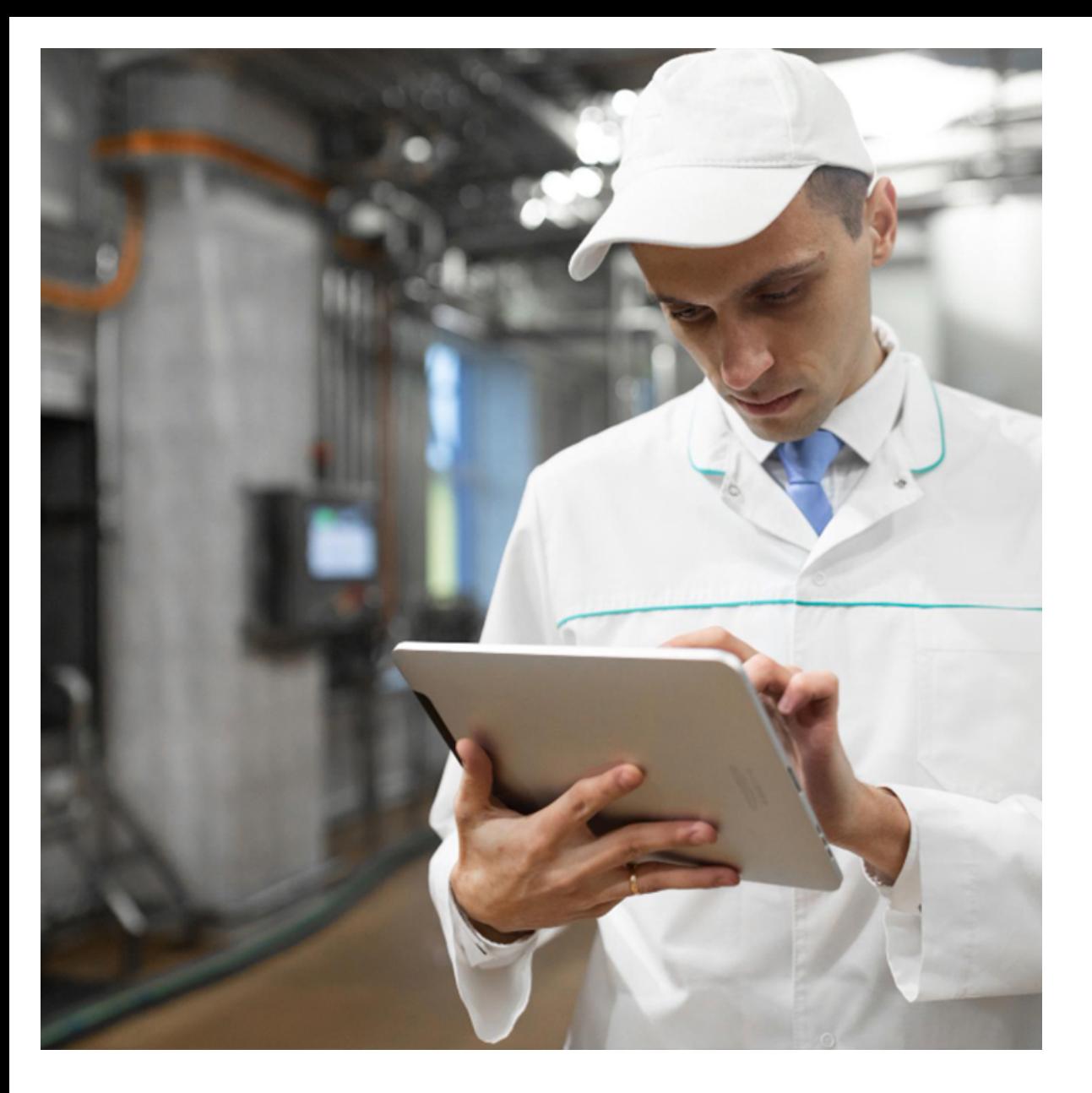

#### Malzeme Refakat Kartı

Mal kabulde kullanıcı her bir kalem malzeme için paket içi miktar ve paket toplam miktarı girerek Giriş Refakat Kartını oluşturabilir.

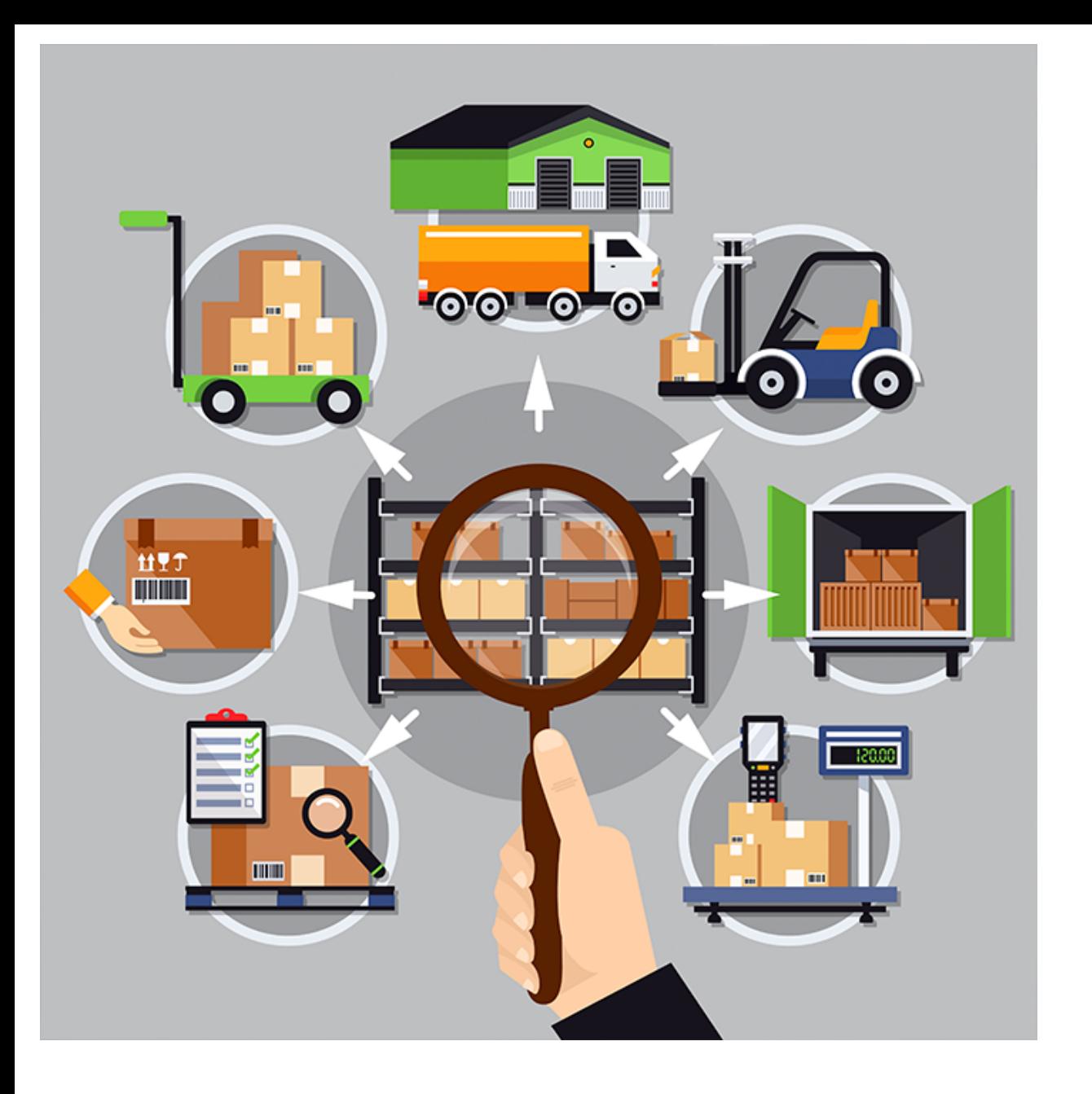

## Malzeme / Mamül Transfer

Stok adresler arası hareketlerinin yönetildiği modüldür. Malzeme Transfer bir adresten başka bir adrese malzemeleri bir Üretim Siparişi (İş Emri) ne rezerve ederek transfer etmeyi sağlar.

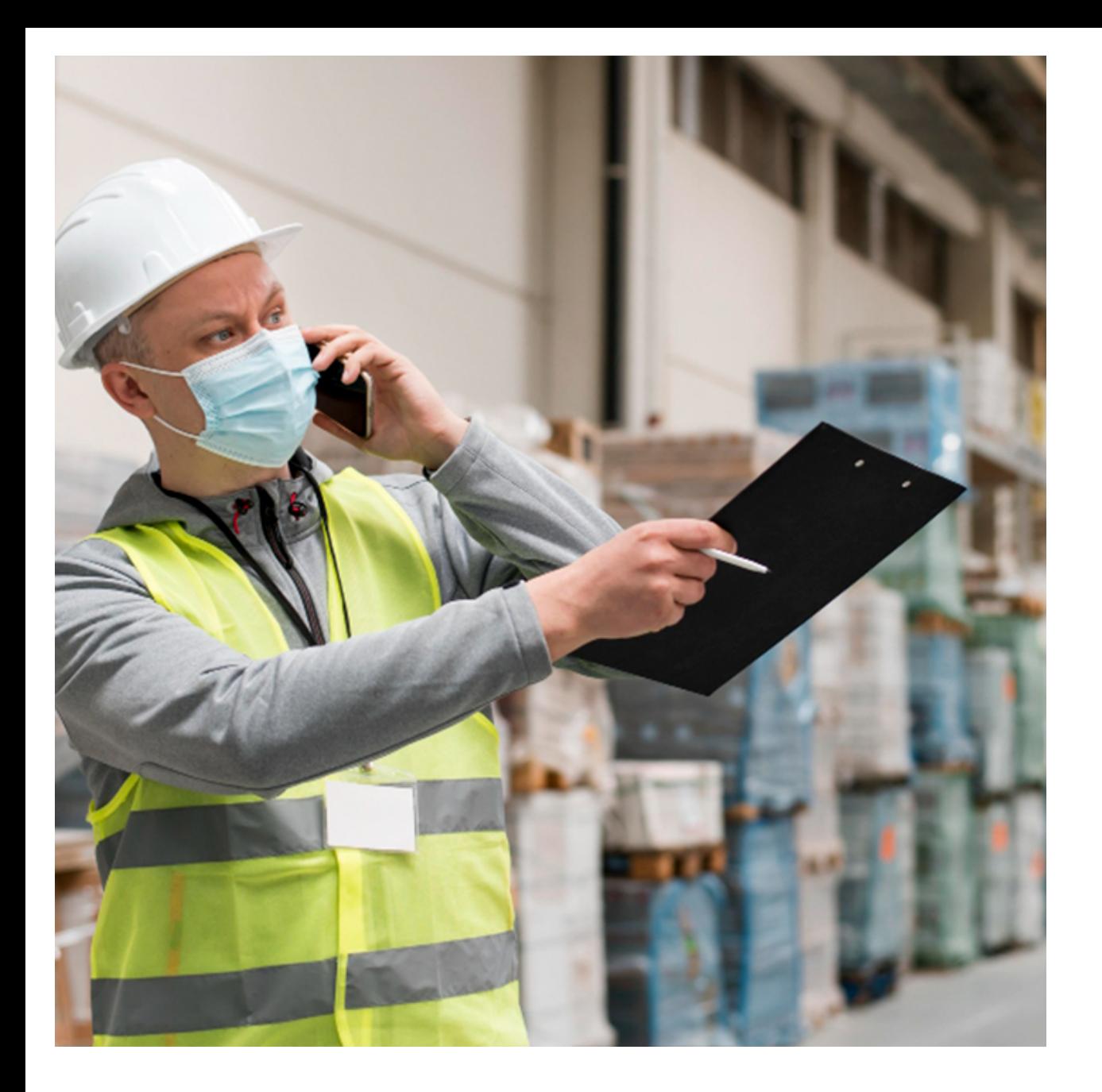

#### Hat Gönderimi

Birimler arası malzeme transfer sürecinin yürütüldüğü modüldür. Transfer işlemi birimler arası onaylanmak üzere form çıkarılarak yürütülebilir. Bu form sayesinde Depo yönetimi bu form ile depo işlemlerini delege edebilir.

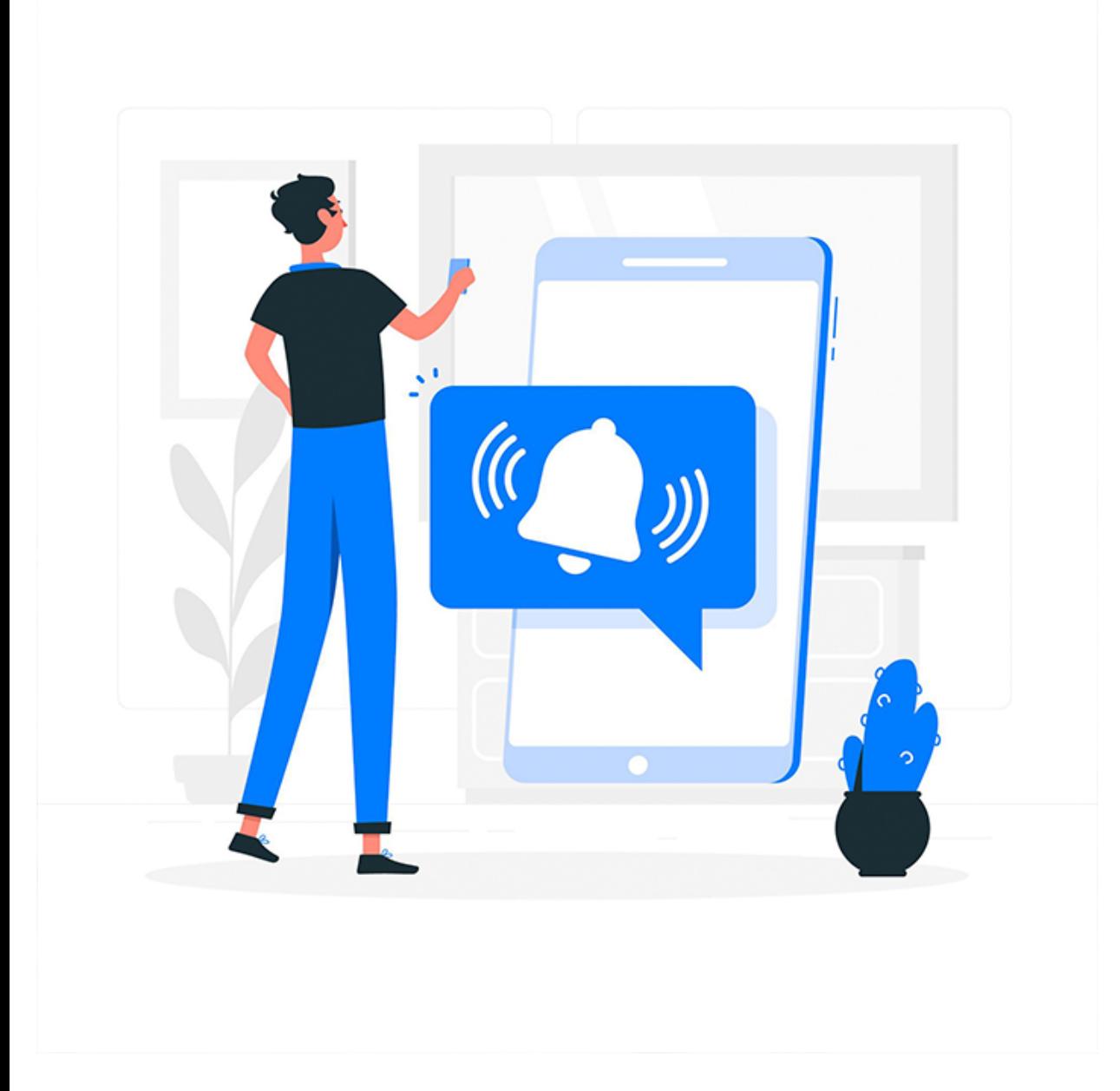

# Stok Gönderim İade Bildirimi Kullanım Bildirimi

Stok süreçlerinin yürütüldüğü modüldür. Malzeme Transfer işlemi Web ve Mobil Cihazlarla yapılabilir.

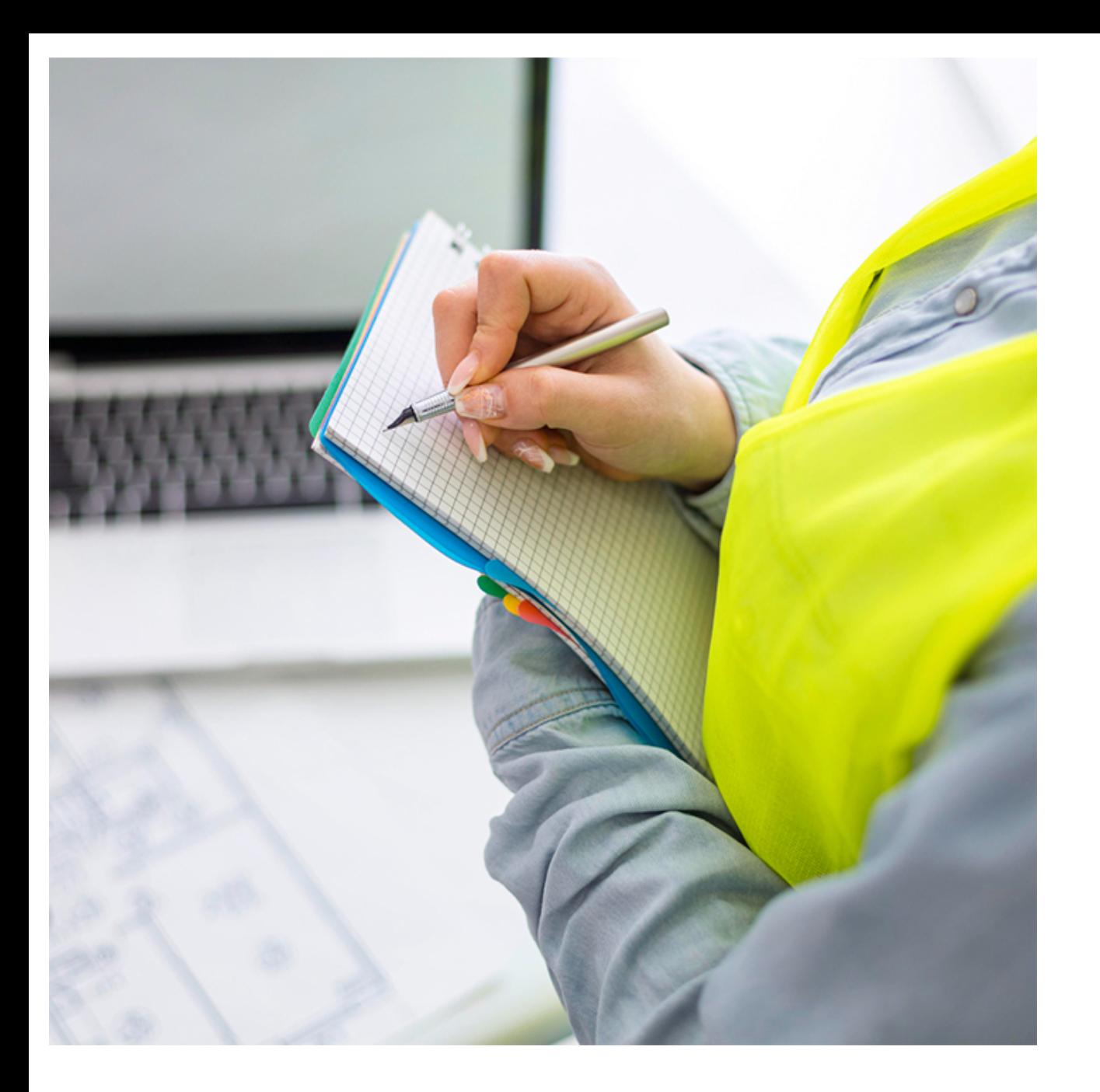

## Sayım Bildirimi

Sayım sürecinin yürütüldüğü modüldür.

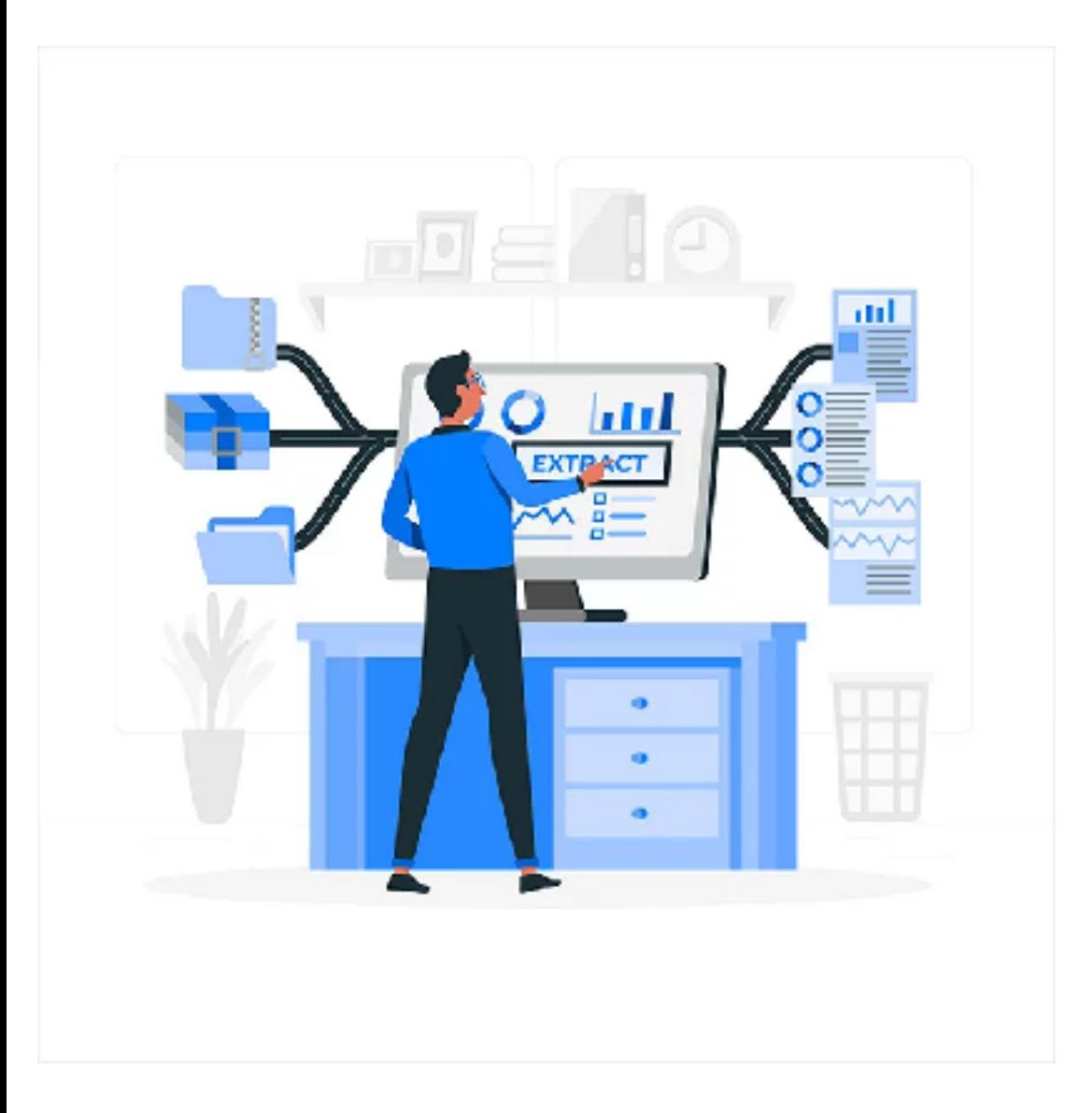

# Yazılım Entegrasyonu

@rgeMAS ile firmanın kullandığı diğer yazılımların entegrasyonu için gerçekleştirilen yazılım hizmetidir. 30 un üzerinde diğer ERP ve/veya Muhasebe yazılımları ile entegrasyon gerçekleştirilmiştir.